Ahalordetzea inskribatzea agerraldi elektronikoaren bidez Legezko ordezkaritza

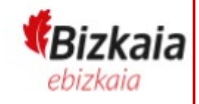

Ongi etorri Bizkaiko Foru Aldundiko egoitza elektronikora.

*EBizkaia* 

Hemendik aurrera, **Legezko ordezkaritza bat** inskriba dezakezu **urteko 365 egunetan, eta eguneko 24 orduetan,** egoitza elektronikoan gaitutako zerbitzu honen bidez <https://www.ebizkaia.eus/eu/hasiera>

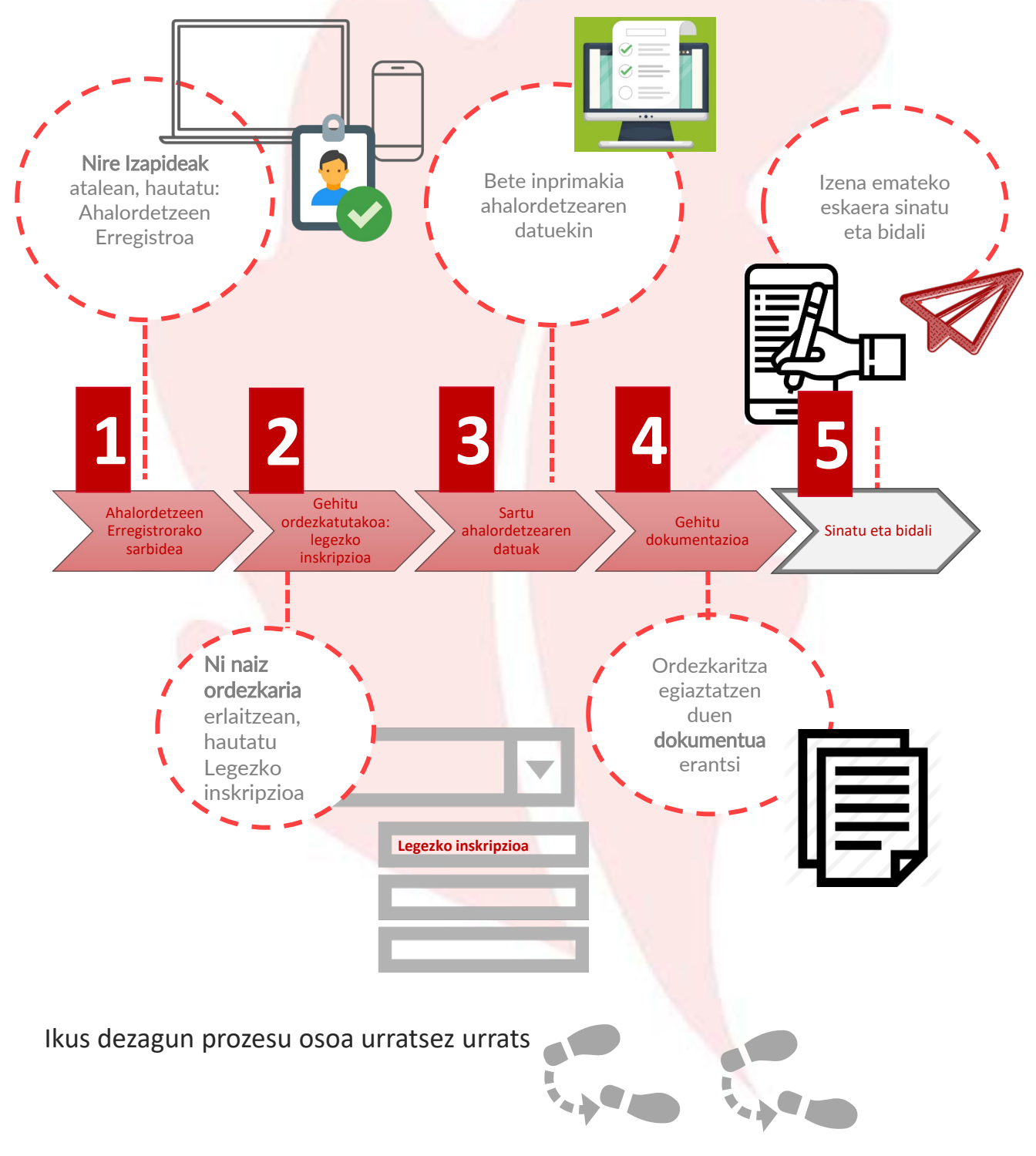

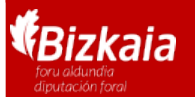

Ahalordetzea inskribatzea agerraldi elektronikoaren bidez Legezko ordezkaritza

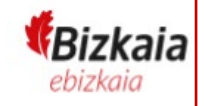

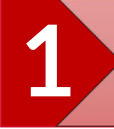

## 1 Ahalordetzeen Erregistrorako Sarbidea

Joan Bizkaiko Foru Aldundiko egoitza elektronikora, [https://www.ebizkaia.eus/eu/hasiera](https://www.ebizkaia.eus/eu/). Ondoren, sartu **Nire Izapideak** atalean,<br>menu nagusian, eta hautatu **Ahalordetzeen Erregistroa**.

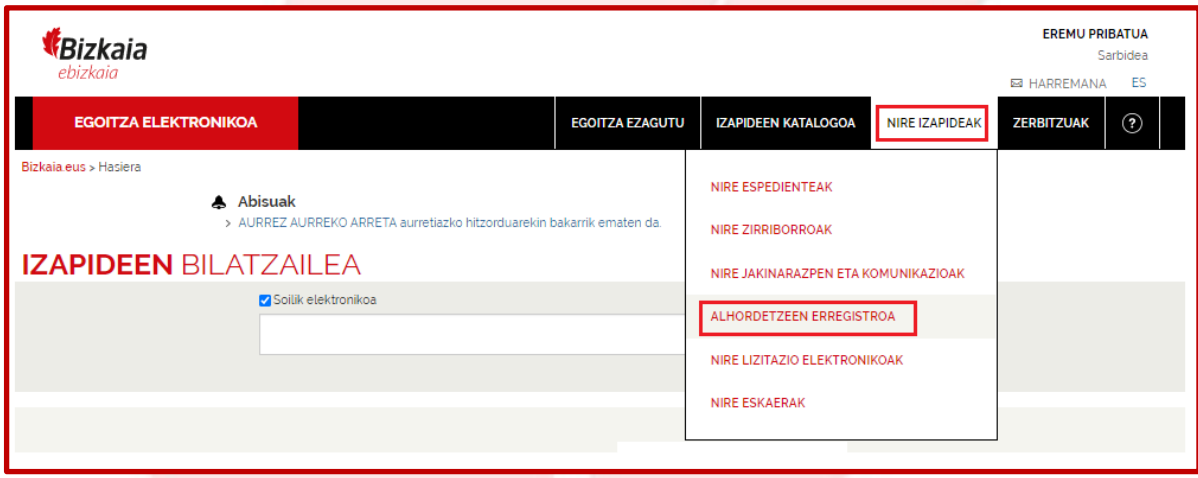

Ahalordetzeen Erregistroan klikatzean, egoitzaren eremu pribatuan sartzen zara. Hori dela eta, zeure burua identifikatzeko eskatuko zaizu, horretarako onartutako<br><mark>identifikazio-edo sinadura- sistemetako baten bidez .</mark>

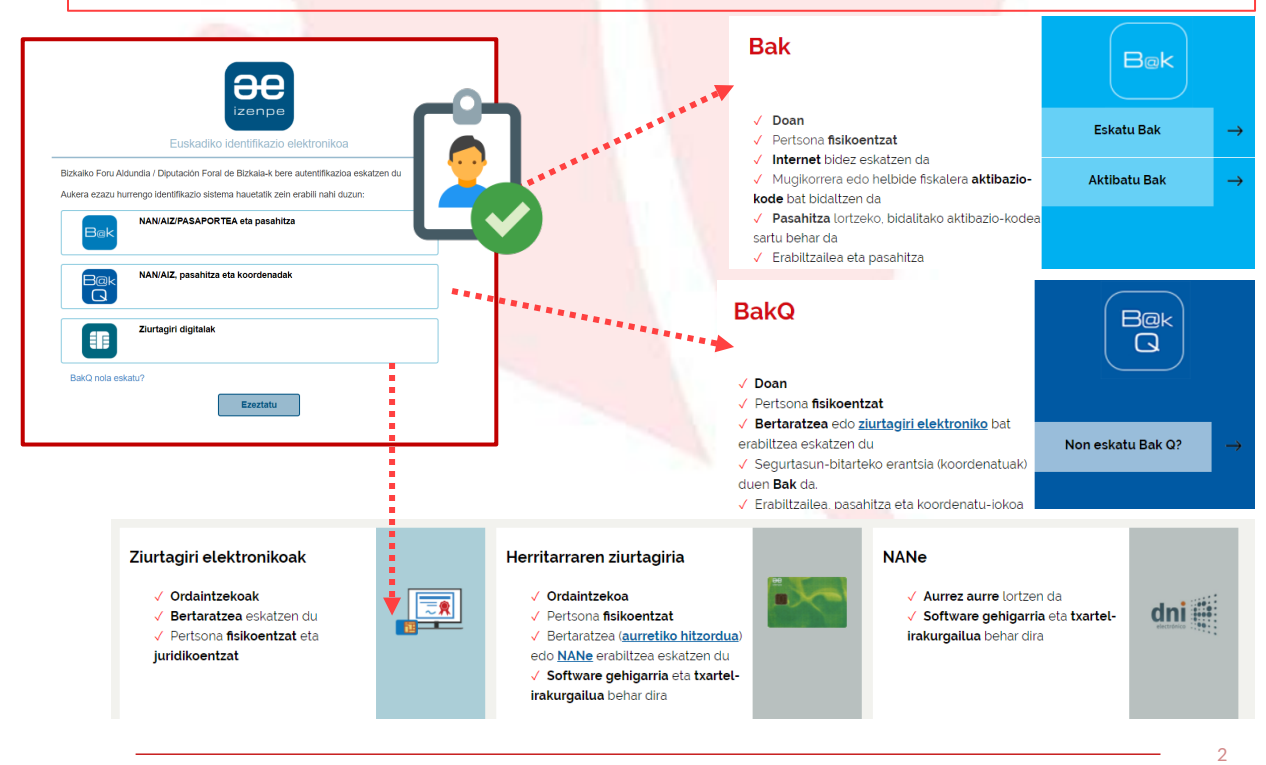

**AEE**: Bizkaiko Foru Aldundiaren Ahalordetzeen Erregistro Elektroniko Orokorra

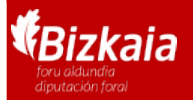

Ahalordetzea inskribatzea agerraldi elektronikoaren bidez Legezko ordezkaritza

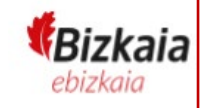

**2** Gehitu ordezkatutakoa: legezko inskripzioa

Nik naiz ordezkaria erlaitzean, AEEn inskribatuta dituzun edo inskripzio-izapidea<br>amaitu gabe duten ordezkatutako pertsona guztiak daude

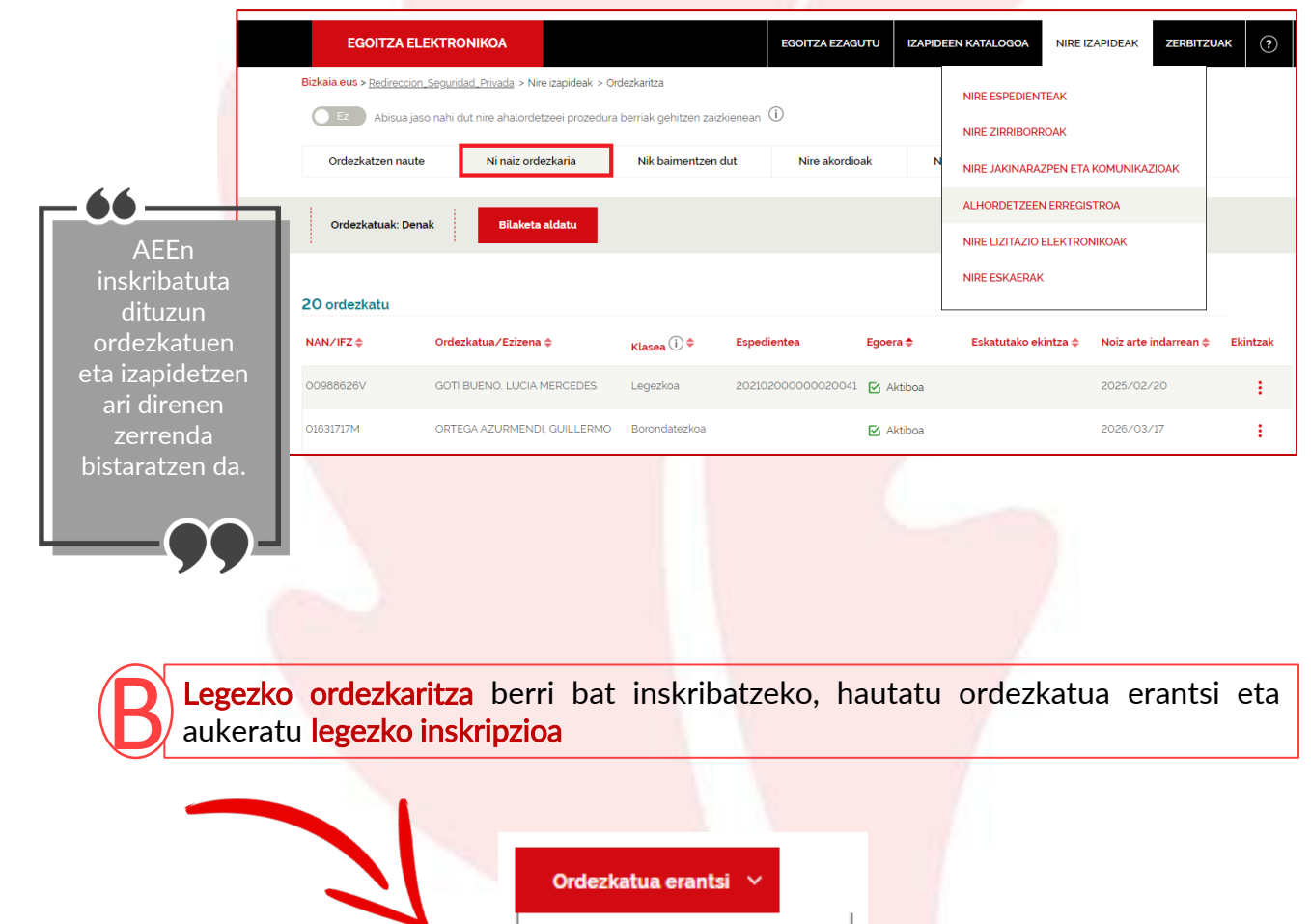

- Legezko inskripzioa > Dokumentu publikoaren borondatezko inskripzioa > Dokumentu pribatuaren borondatezko inskripzioa → Borondatezko Ahalordetze
	- Gaitua eskatzea

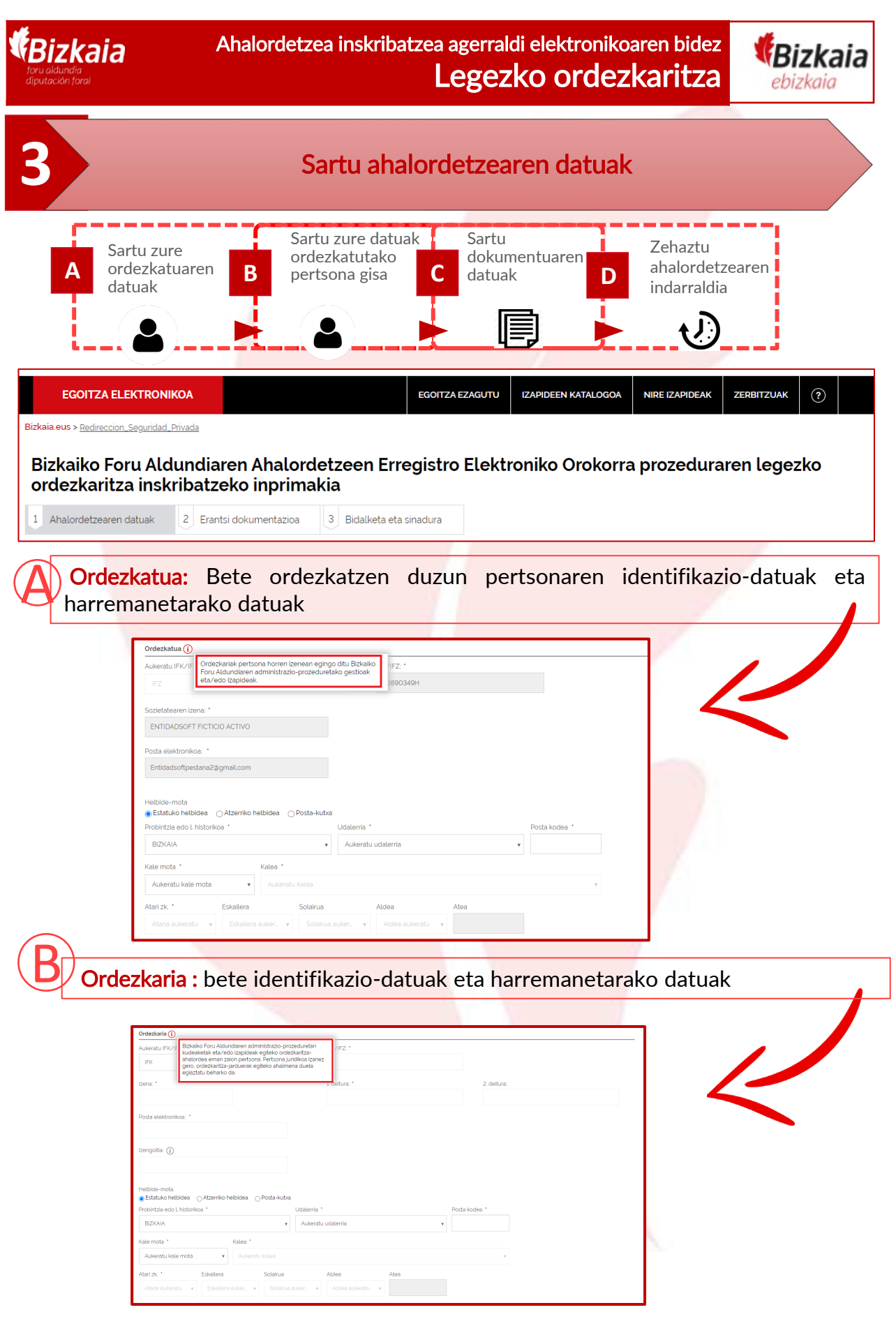

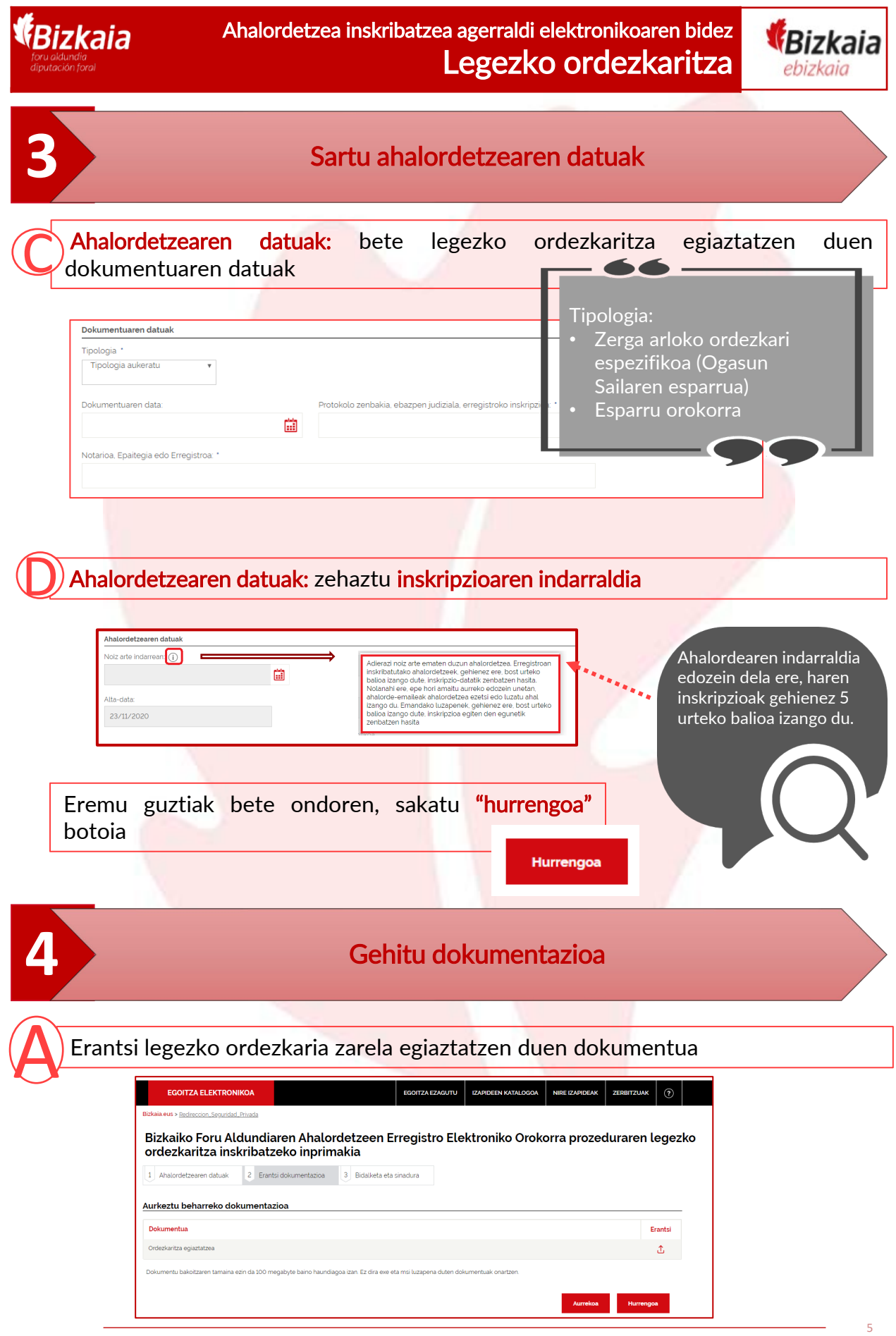

AEE: Bizkaiko Foru Aldundiaren Ahalordetzeen Erregistro Elektroniko Orokorra

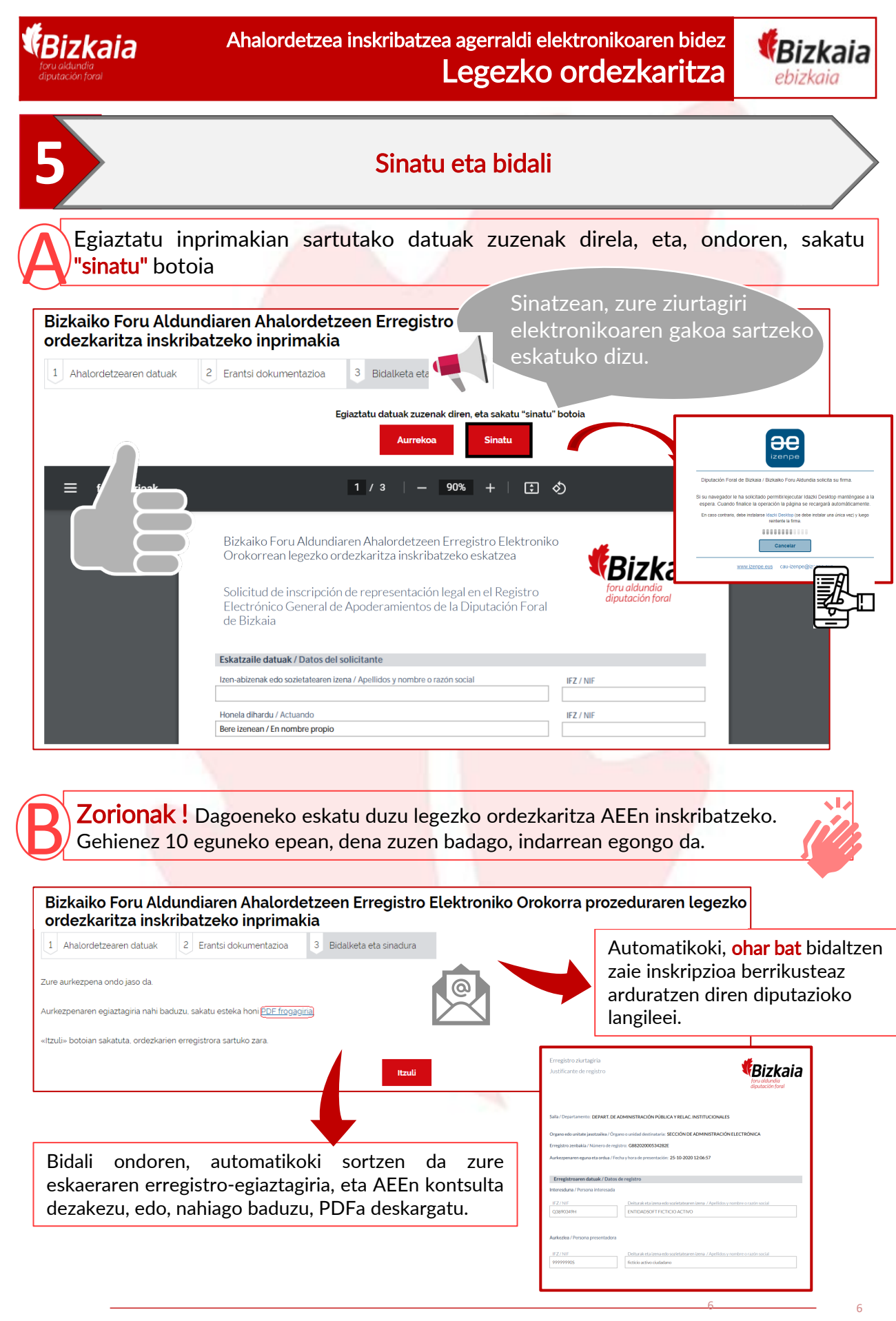